Factory Soft Venezuela, C.A. Servicio y Soporte Page 1 of 37 11:19:01AM

Listado de Versiones por Componente

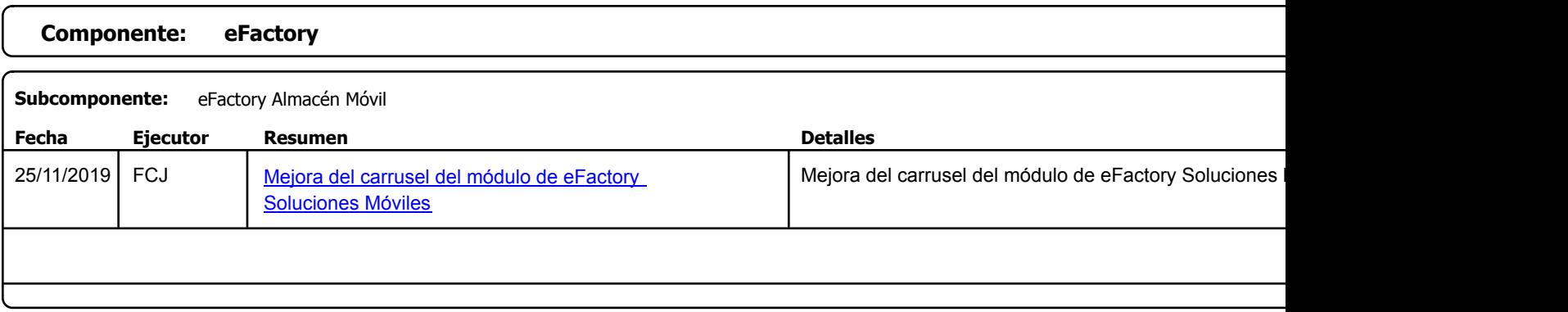

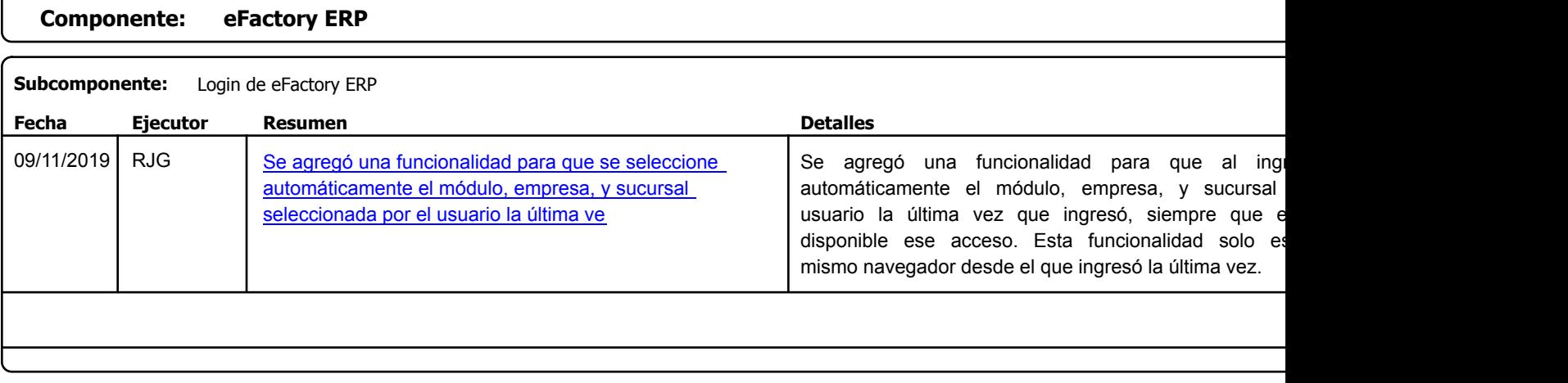

Factory Soft Venezuela, C.A. Servicio y Soporte Page 2 of 37 11:19:01AM

Listado de Versiones por Componente

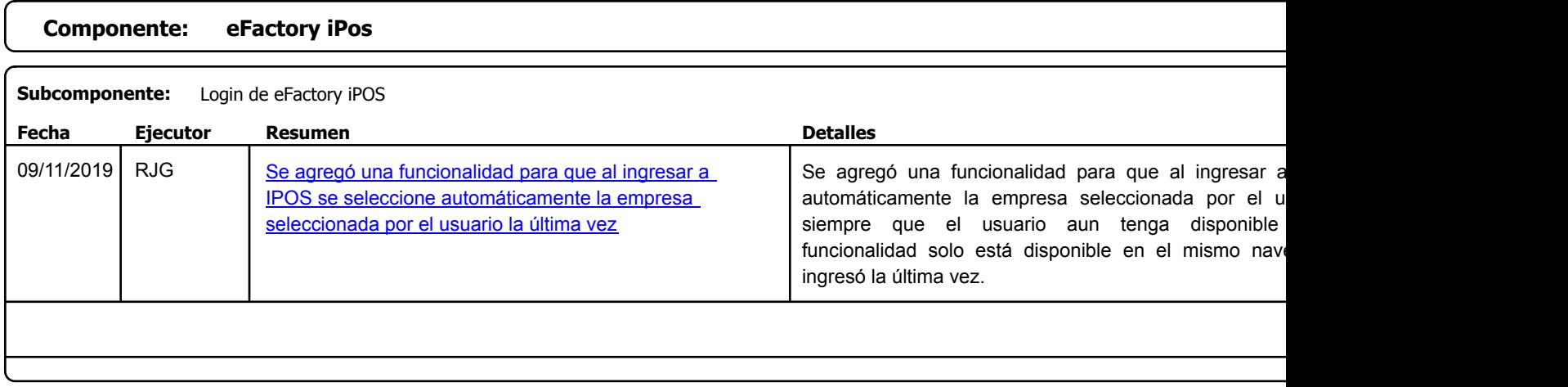

Factory Soft Venezuela, C.A. Servicio y Soporte Page 3 of 37 11:19:01AM

### Listado de Versiones por Componente

Tipo: Igual a Mejora, Depuración, Novedad o Otro; Fecha: Desde 01/11/2019 Hasta 30/12/2019; Ordenado por: 1º campo Ascendente

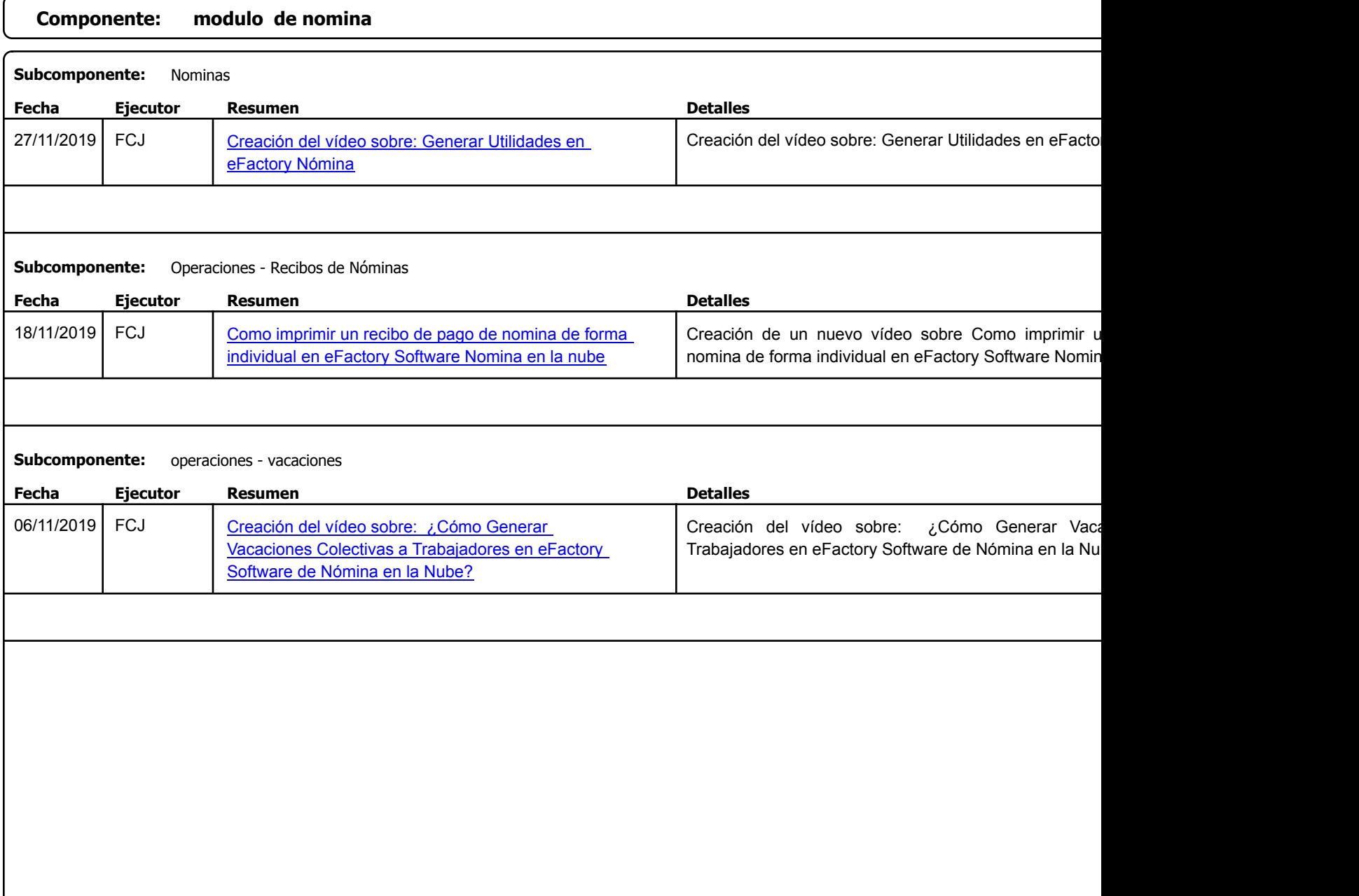

https://efactoryerp.com eFactory Administrativo : FSV : FCJ.FSV : rListado\_Versiones\_componente.aspx (ADM\_VER\_03)

Factory Soft Venezuela, C.A. Servicio y Soporte Page 4 of 37 11:19:01AM

Listado de Versiones por Componente

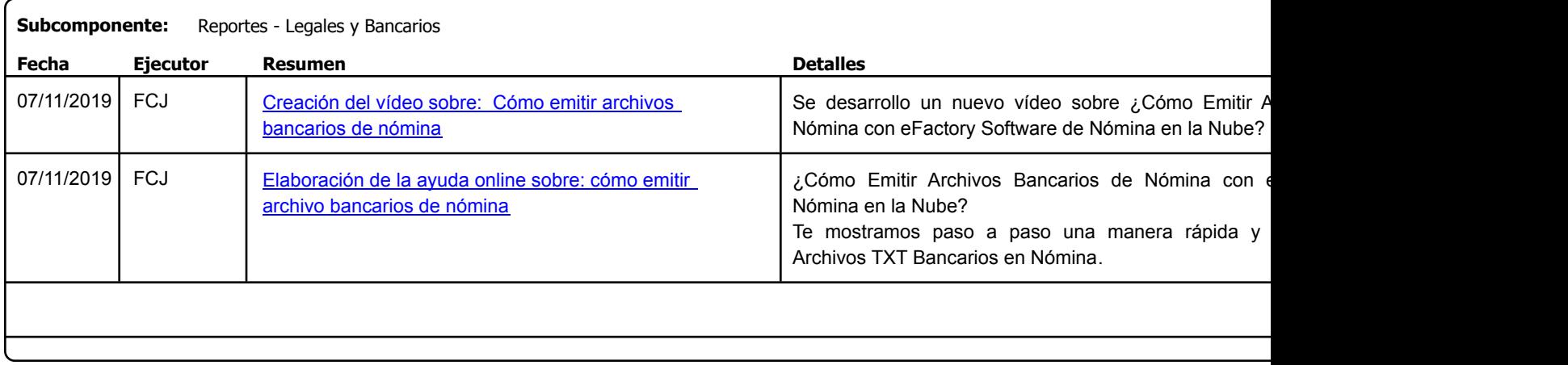

Factory Soft Venezuela, C.A. Servicio y Soporte Page 5 of 37 11:19:01AM

Listado de Versiones por Componente

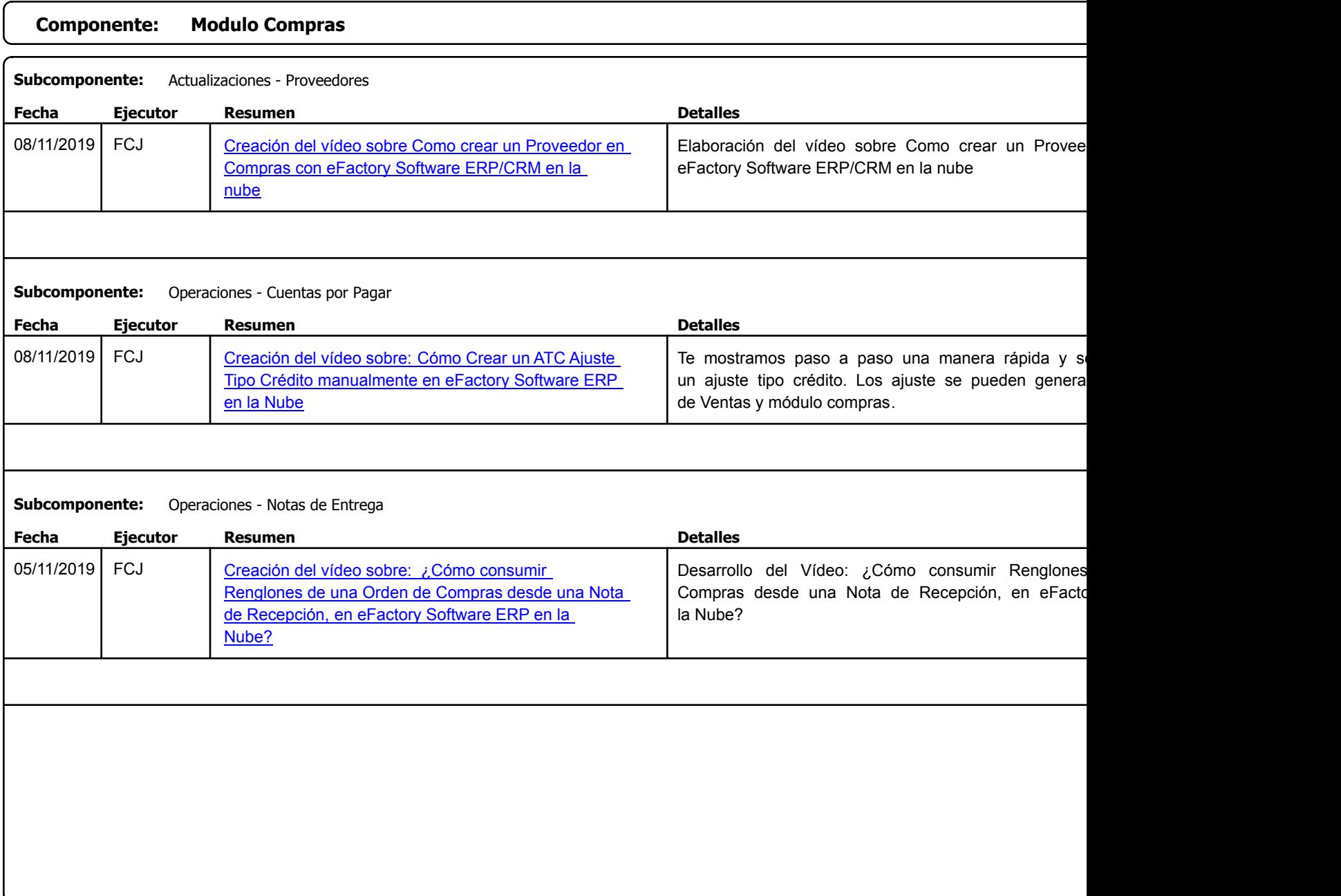

Factory Soft Venezuela, C.A. Servicio y Soporte Page 6 of 37 11:19:01AM

Listado de Versiones por Componente

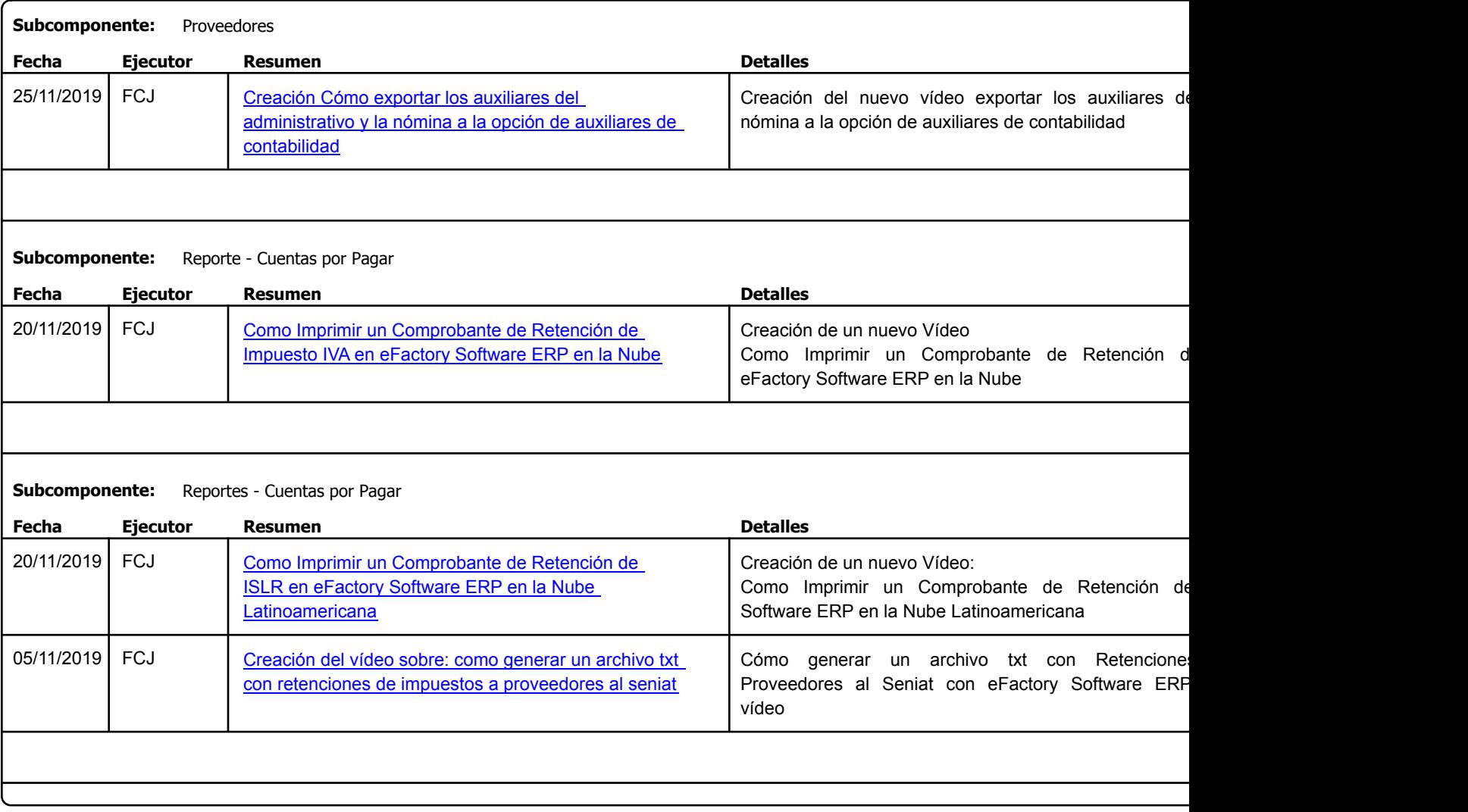

Factory Soft Venezuela, C.A. Servicio y Soporte Page 7 of 37 11:19:01AM

Listado de Versiones por Componente

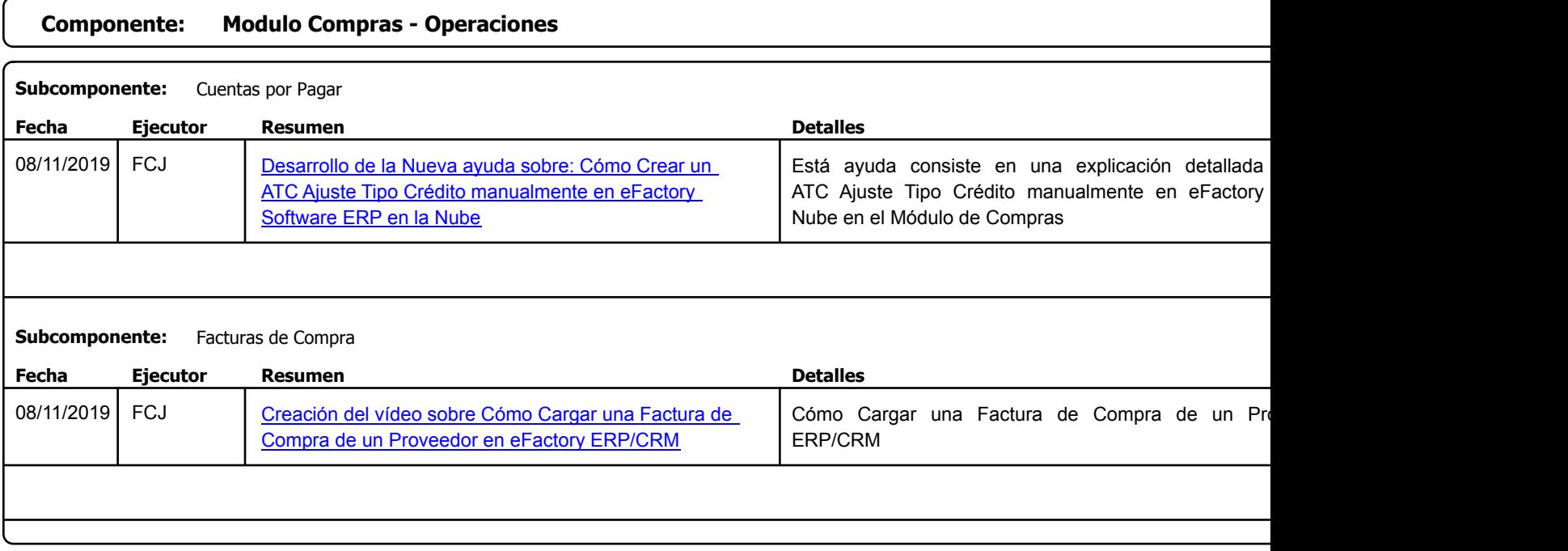

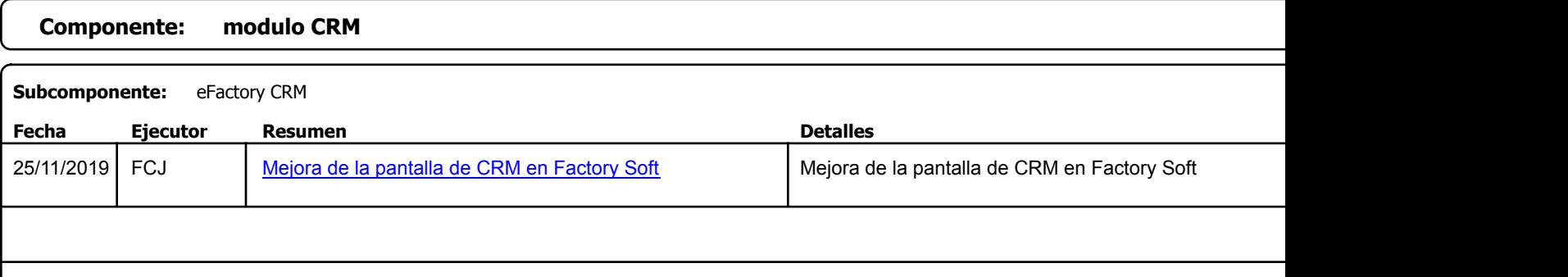

Factory Soft Venezuela, C.A. Servicio y Soporte Page 8 of 37 11:19:01AM

Listado de Versiones por Componente

Tipo: Igual a Mejora, Depuración, Novedad o Otro; Fecha: Desde 01/11/2019 Hasta 30/12/2019; Ordenado por: 1º campo Ascendente

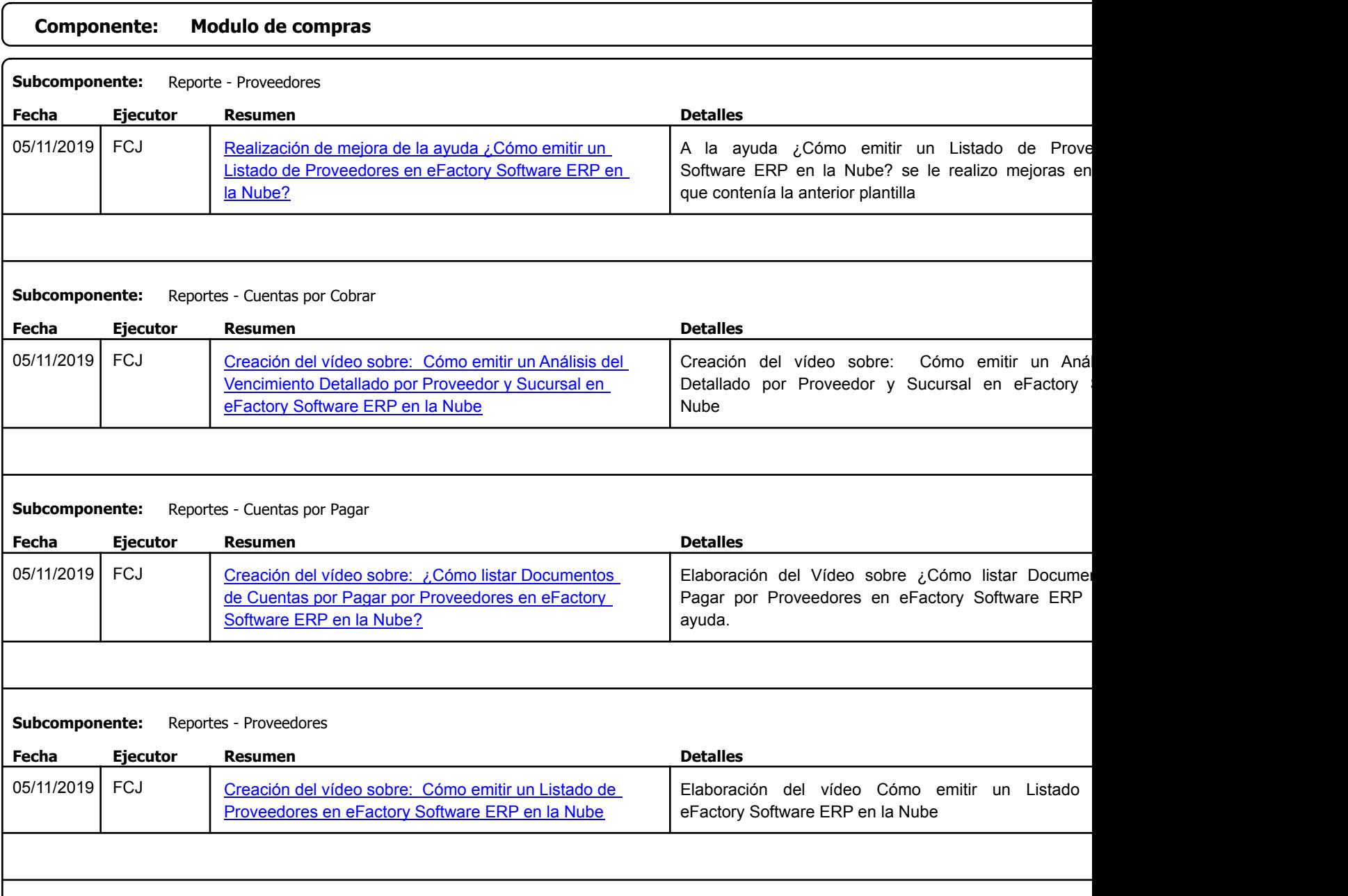

https://efactoryerp.com eFactory Administrativo : FSV : FCJ.FSV : rListado\_Versiones\_componente.aspx (ADM\_VER\_03)

Listado de Versiones por Componente

Factory Soft Venezuela, C.A. Servicio y Soporte Page 10 of 37 11:19:01AM

Listado de Versiones por Componente

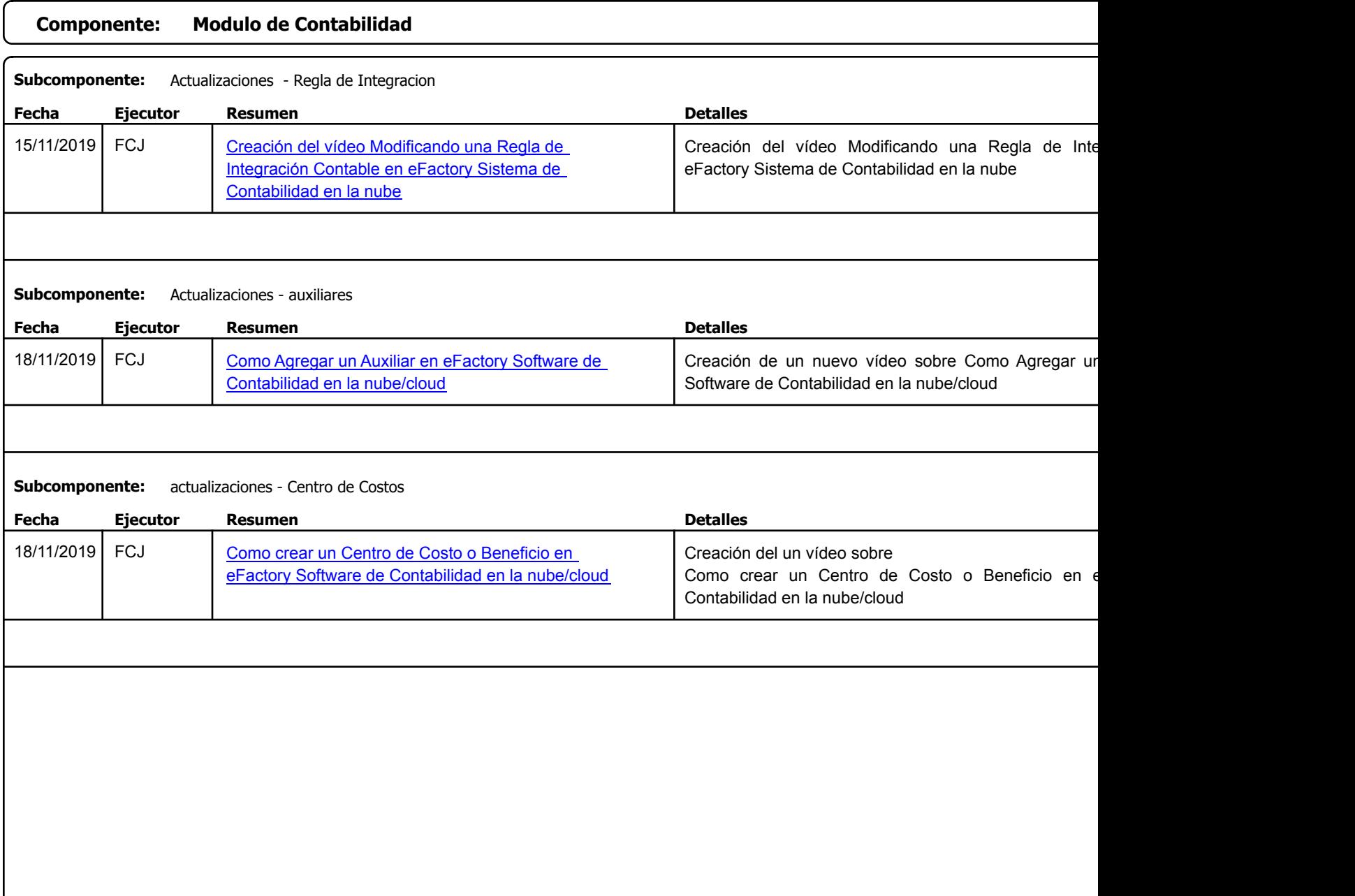

Factory Soft Venezuela, C.A. Servicio y Soporte Page 11 o

### Listado de Versiones por Componente

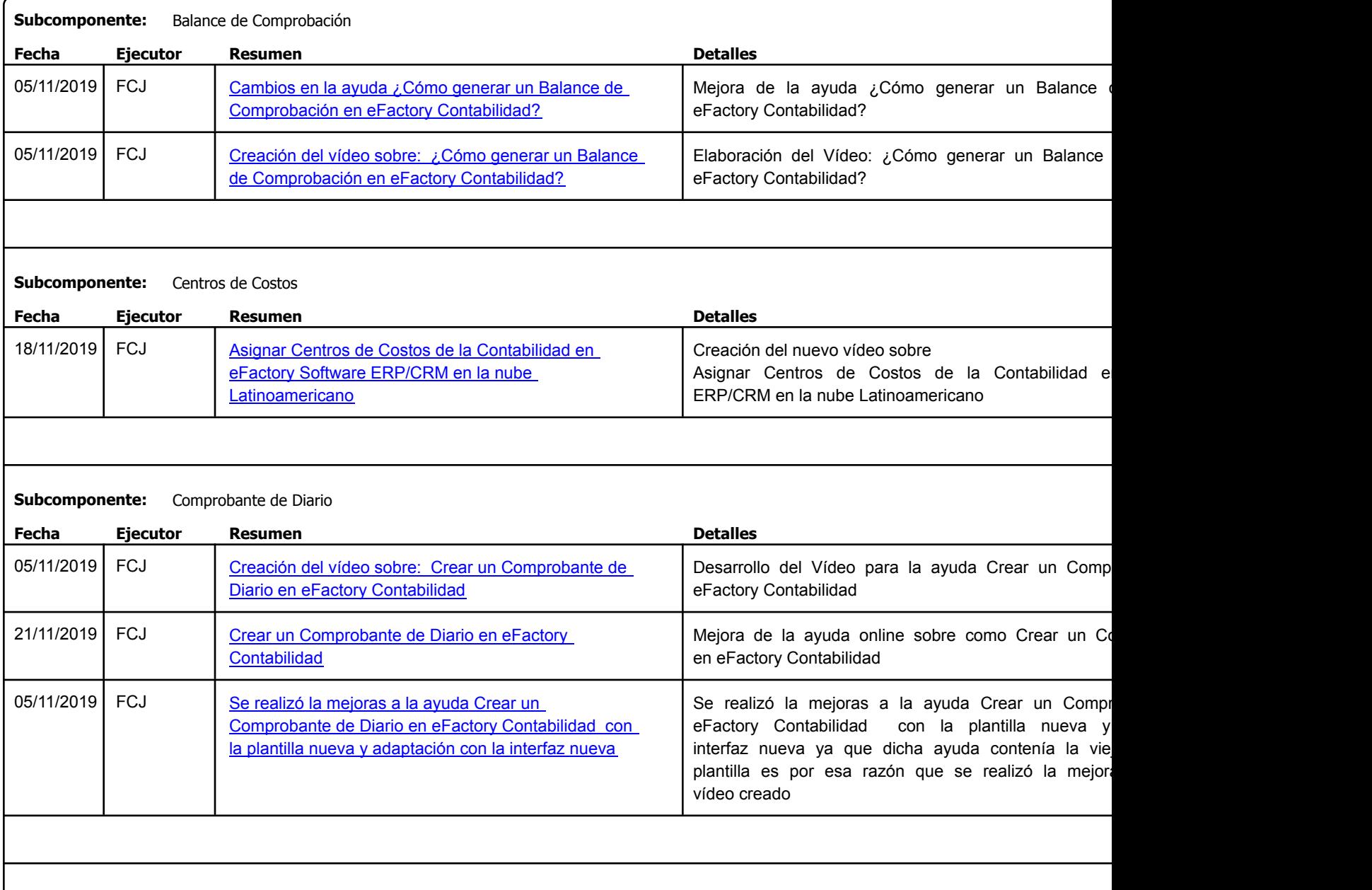

Factory Soft Venezuela, C.A. Servicio y Soporte Page 12 o

### Listado de Versiones por Componente

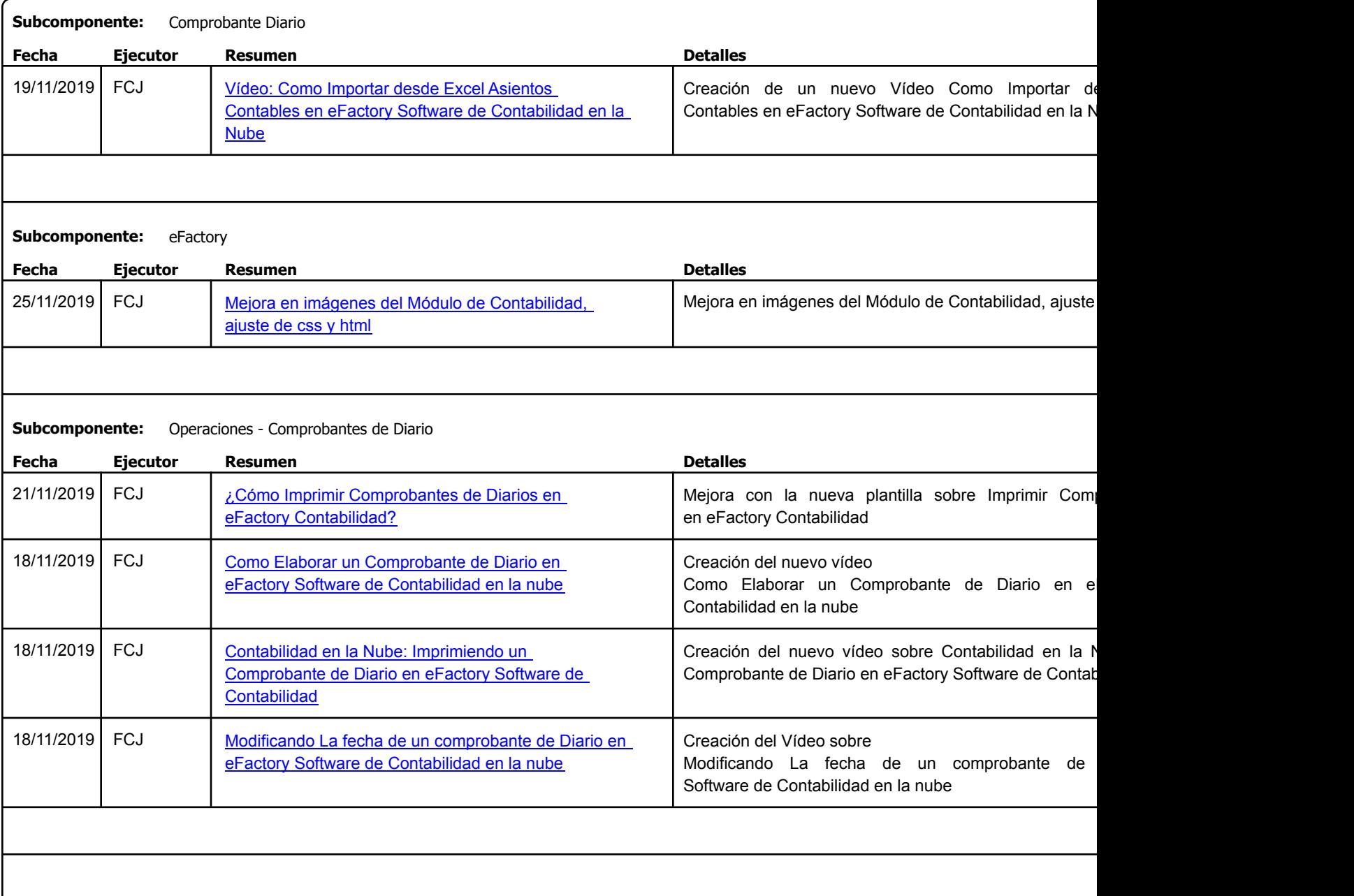

Factory Soft Venezuela, C.A. Servicio y Soporte Page 13 of 37 11:19:01AM

Listado de Versiones por Componente

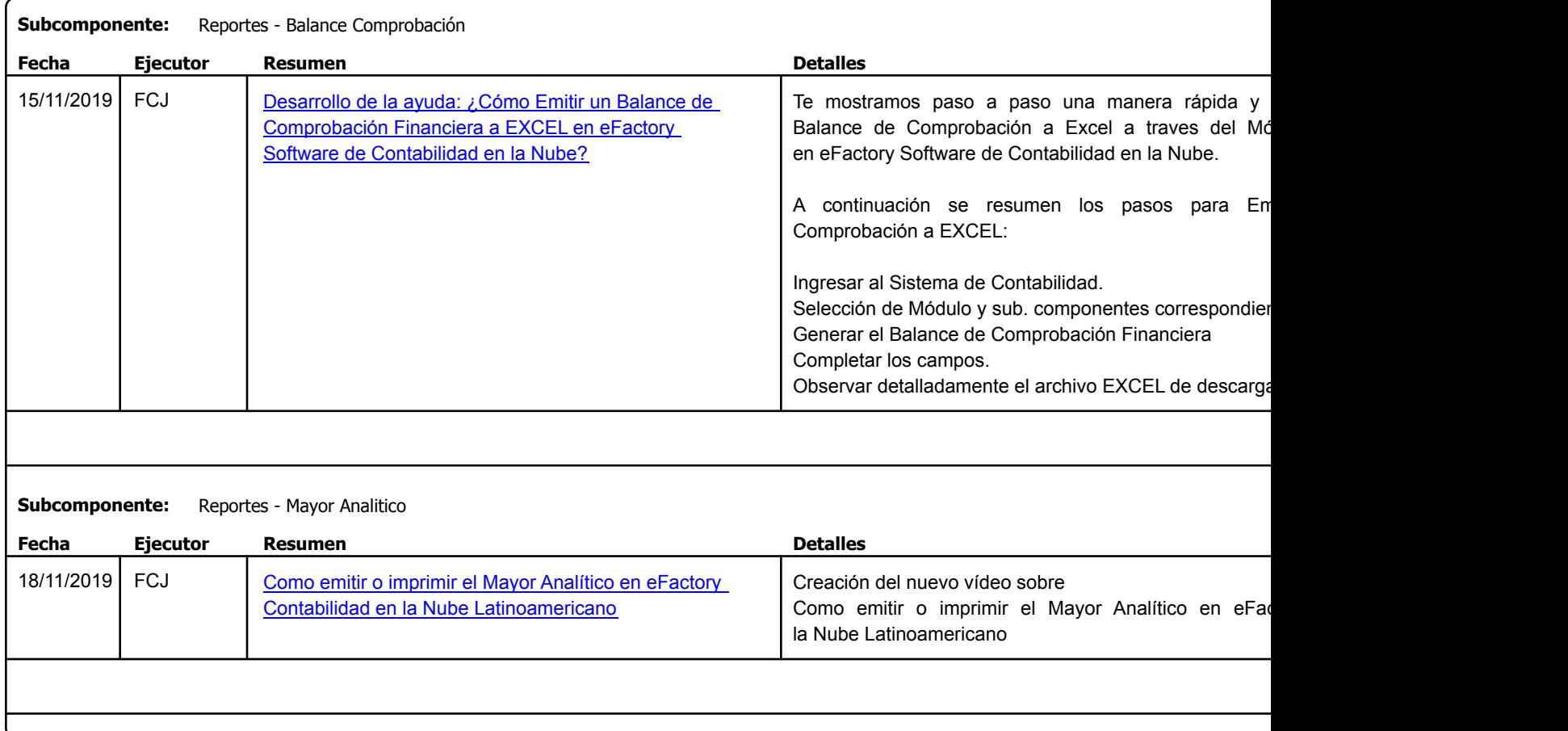

Factory Soft Venezuela, C.A. Servicio y Soporte Page 14 o

Listado de Versiones por Componente

Tipo: Igual a Mejora, Depuración, Novedad o Otro; Fecha: Desde 01/11/2019 Hasta 30/12/2019; Ordenado por: 1º campo Ascendente

### **Componente: Módulo de Fuerza de Ventas Subcomponente:** Demostraciones **Fecha Ejecutor Resumen Detalles Tipo** 05/11/2019 RJG Se ajustó la búsqueda de Demostraciones Secure de ajustó la búsqueda de Demostraciones: Al sele presionar Aceptar la pantalla no se cerraba ni seleccionado. [Se ajustó la búsqueda de Demostraciones](https://efactoryerp.com/soluciones/software-importaciones-erp-crm.html)

### **Componente: Modulo de Importaciones**

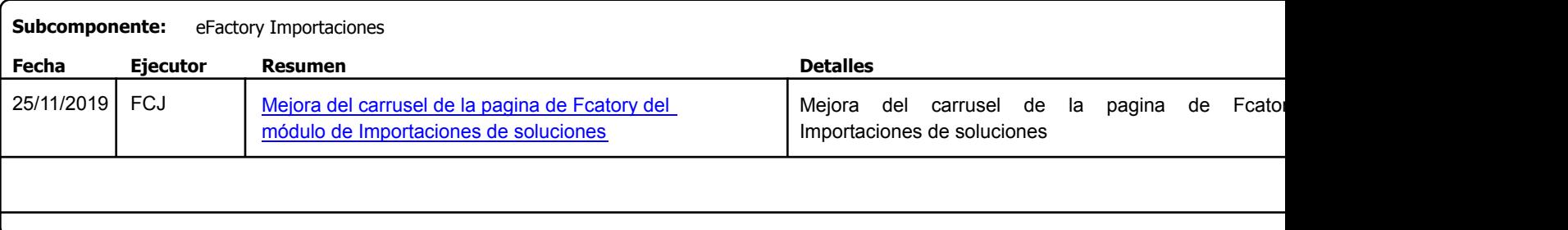

### **Componente: Modulo de Inmobiliario**

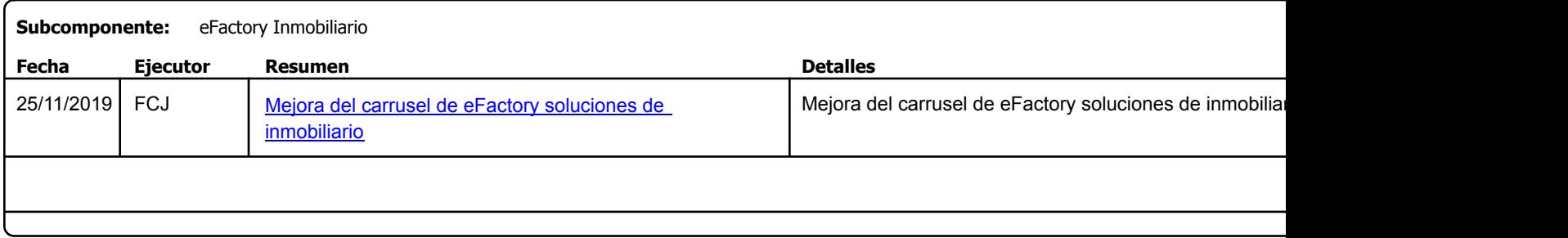

Factory Soft Venezuela, C.A. Servicio y Soporte Page 15 o

Listado de Versiones por Componente

Tipo: Igual a Mejora, Depuración, Novedad o Otro; Fecha: Desde 01/11/2019 Hasta 30/12/2019; Ordenado por: 1º campo Ascendente

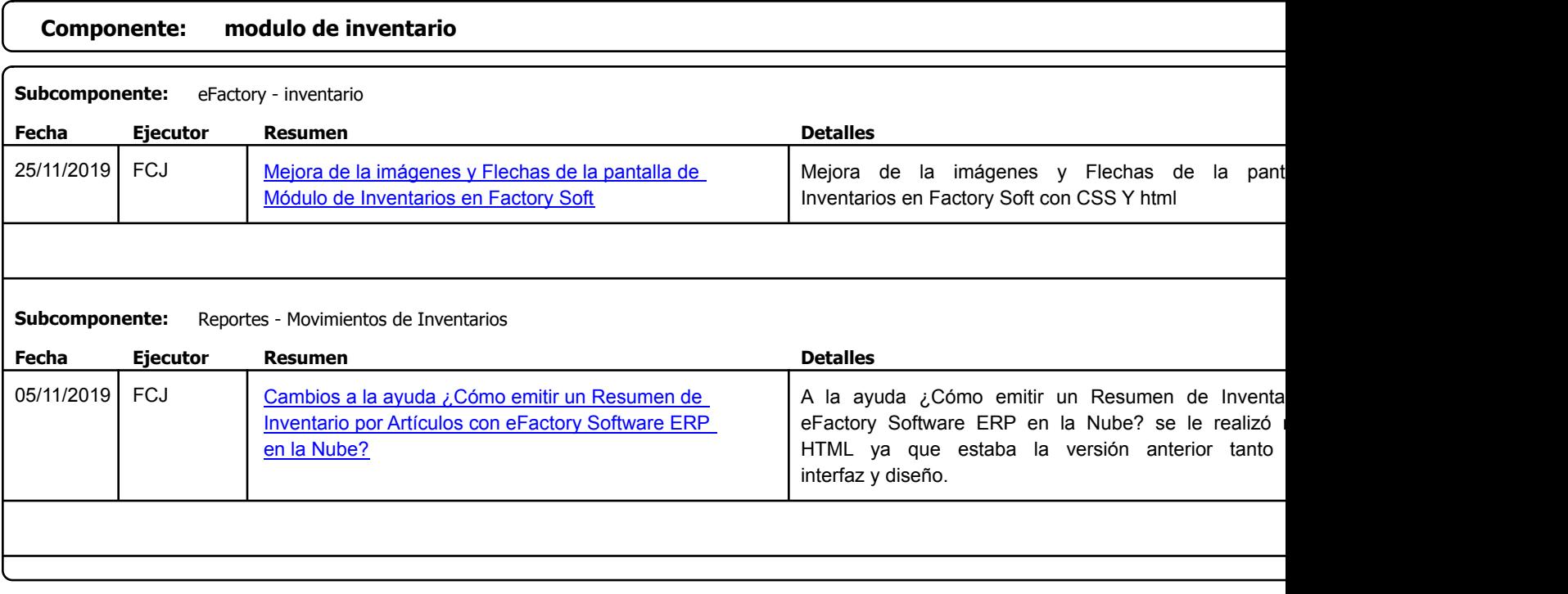

https://efactoryerp.com eFactory Administrativo : FSV : FCJ.FSV : rListado\_Versiones\_componente.aspx (ADM\_VER\_03)

Factory Soft Venezuela, C.A. Servicio y Soporte Page 16 of 37 11:19:01AM

Listado de Versiones por Componente

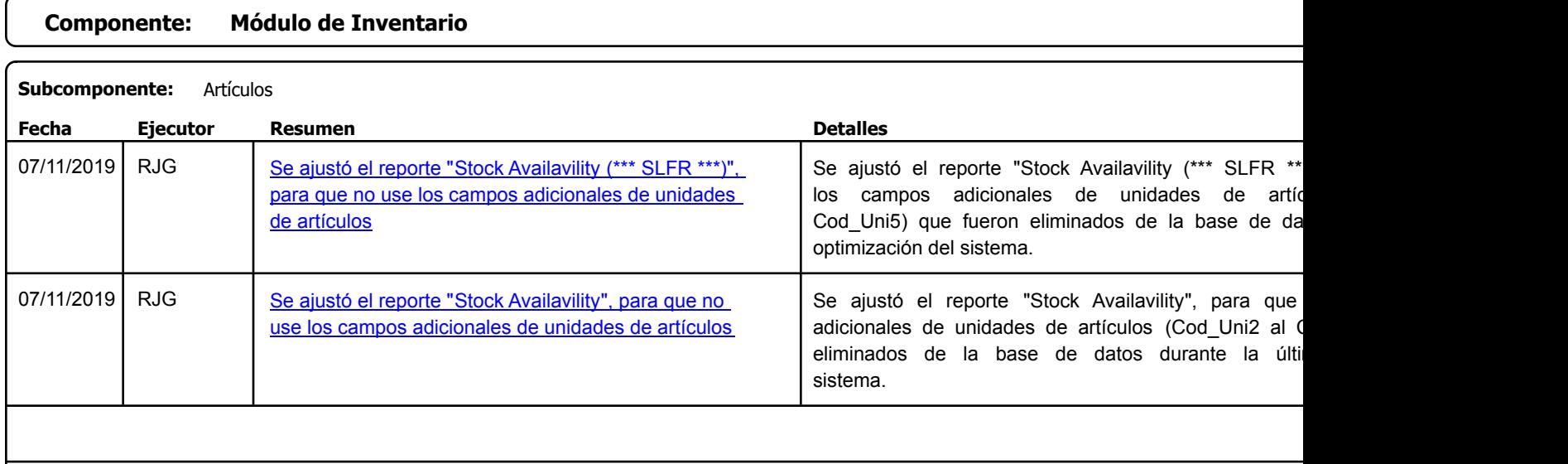

Factory Soft Venezuela, C.A. Servicio y Soporte Page 17 o

### Listado de Versiones por Componente

Tipo: Igual a Mejora, Depuración, Novedad o Otro; Fecha: Desde 01/11/2019 Hasta 30/12/2019; Ordenado por: 1º campo Ascendente

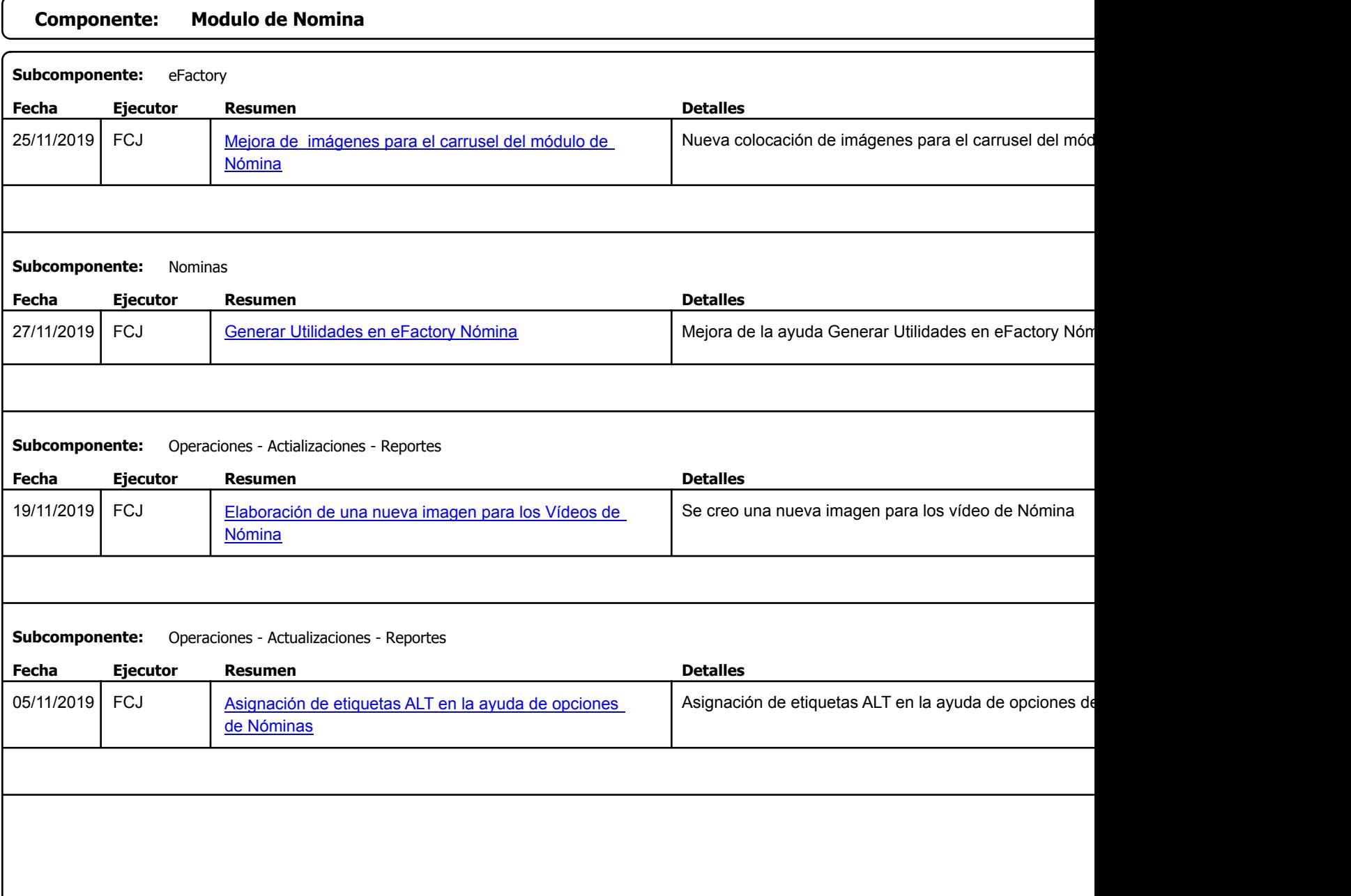

https://efactoryerp.com eFactory Administrativo : FSV : FCJ.FSV : rListado\_Versiones\_componente.aspx (ADM\_VER\_03)

Factory Soft Venezuela, C.A. Servicio y Soporte Page 18 of 37 11:19:01AM

### Listado de Versiones por Componente

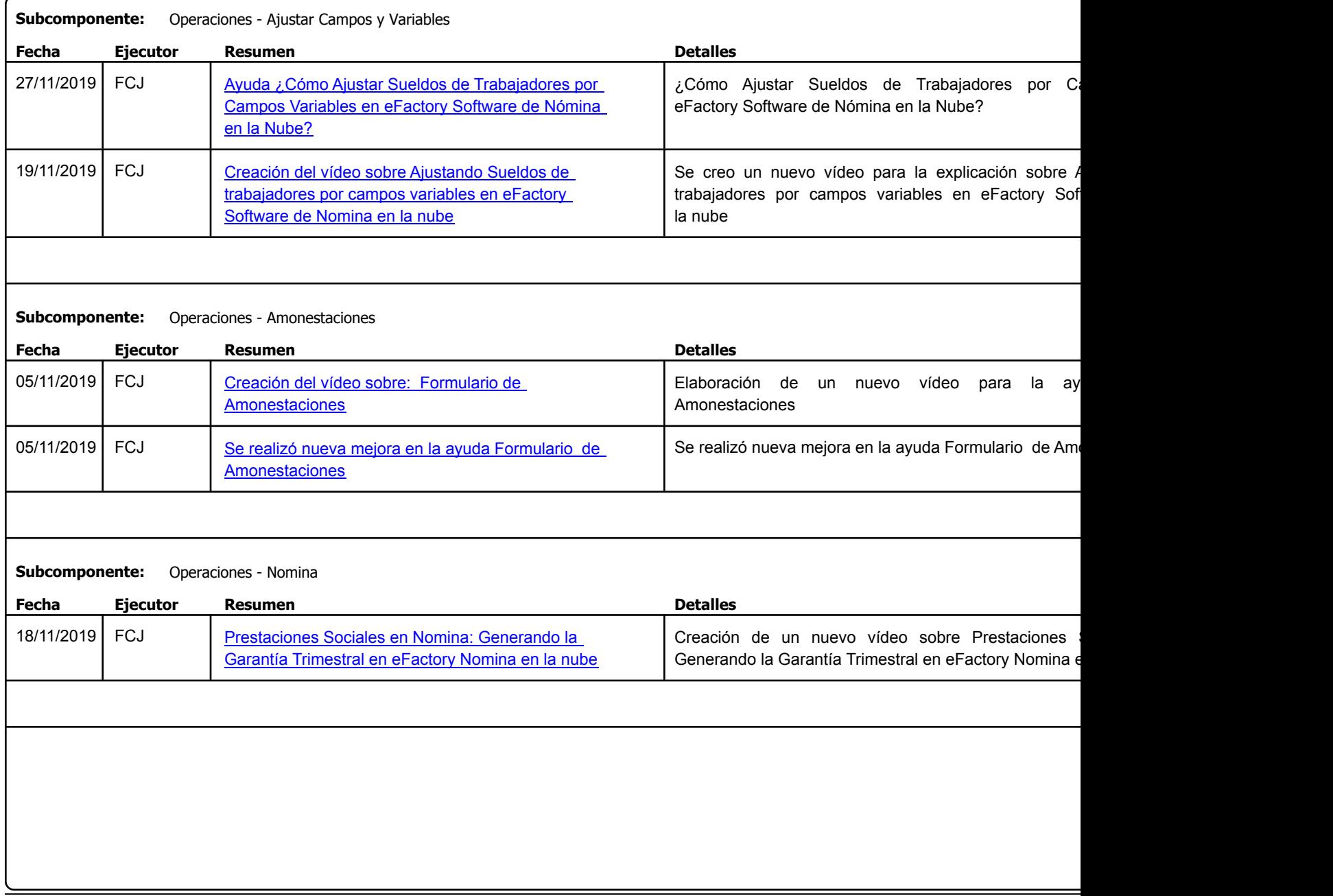

Factory Soft Venezuela, C.A. Servicio y Soporte Page 19 o

### Listado de Versiones por Componente

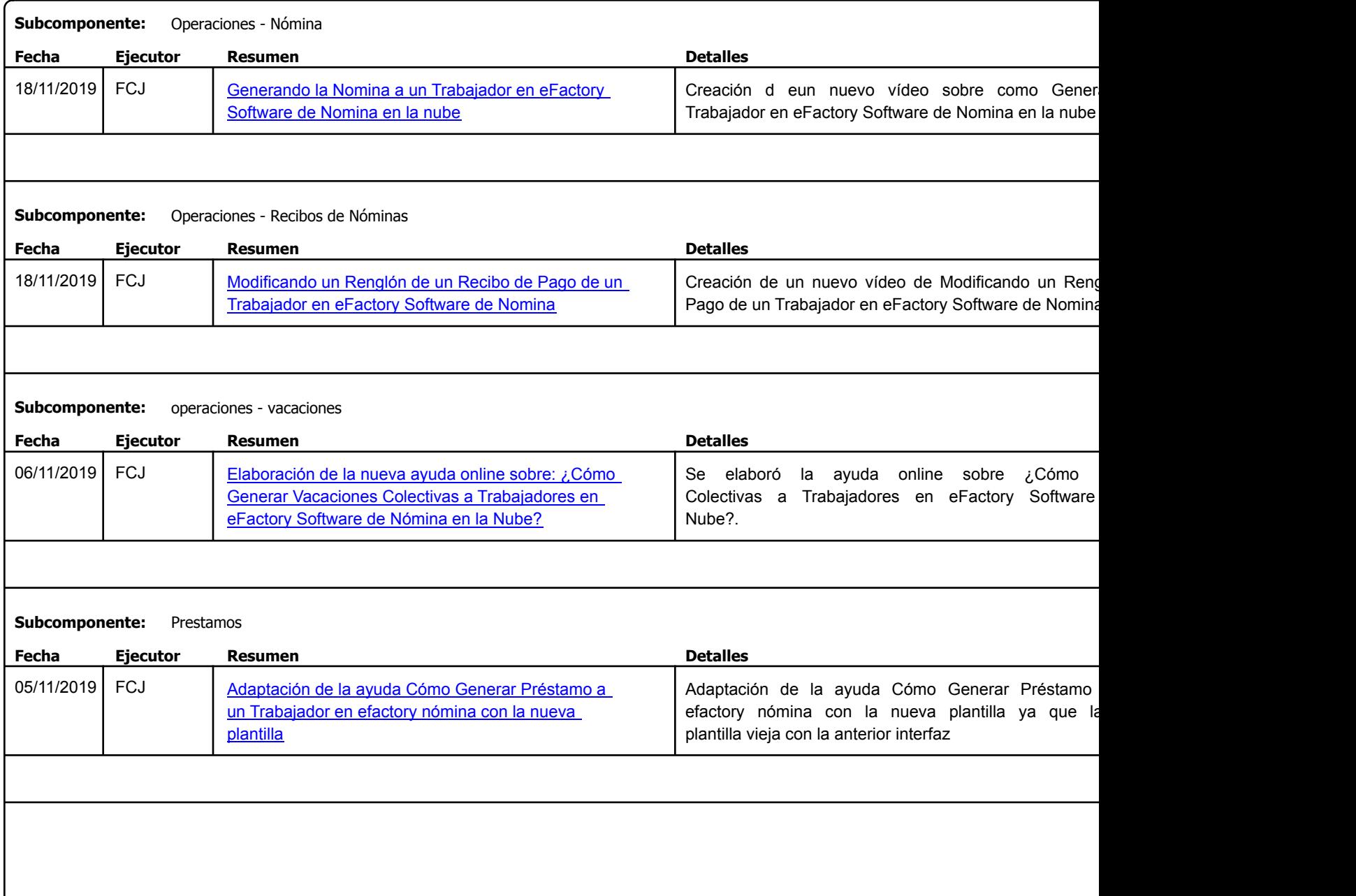

Factory Soft Venezuela, C.A. Servicio y Soporte Page 20 of 37 11:19:01AM

Listado de Versiones por Componente

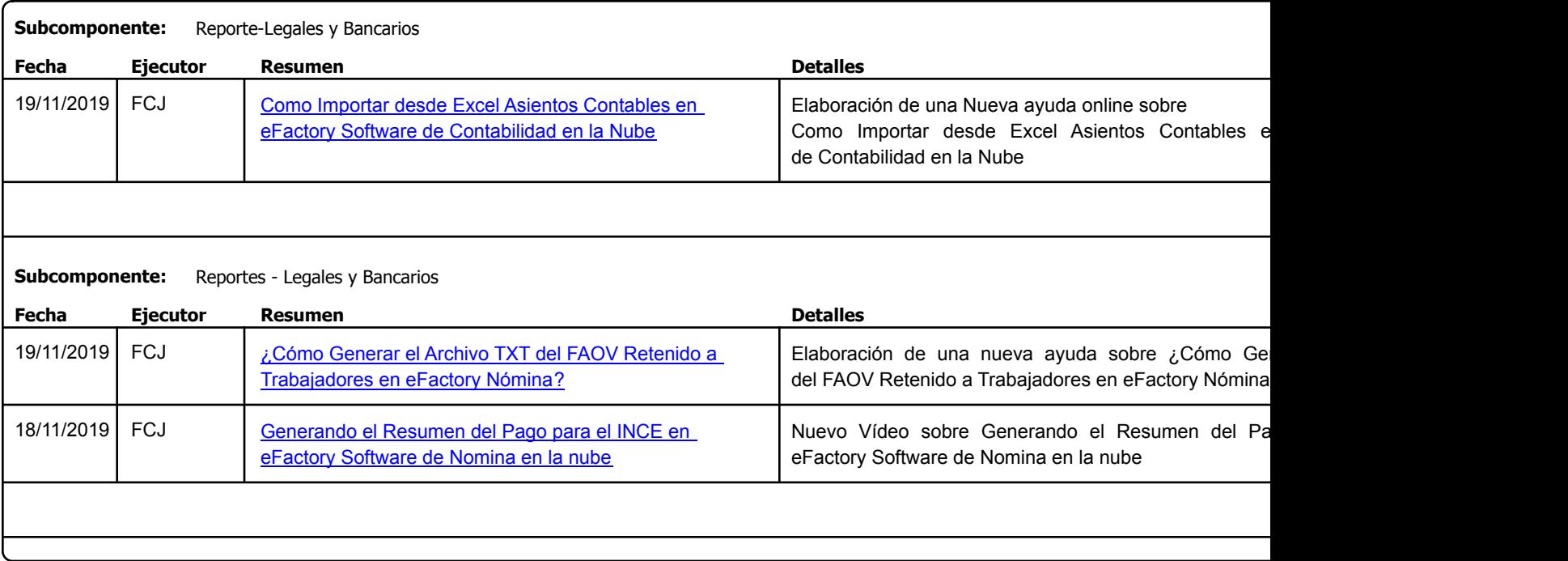

Factory Soft Venezuela, C.A. Servicio y Soporte Page 21 o

### Listado de Versiones por Componente

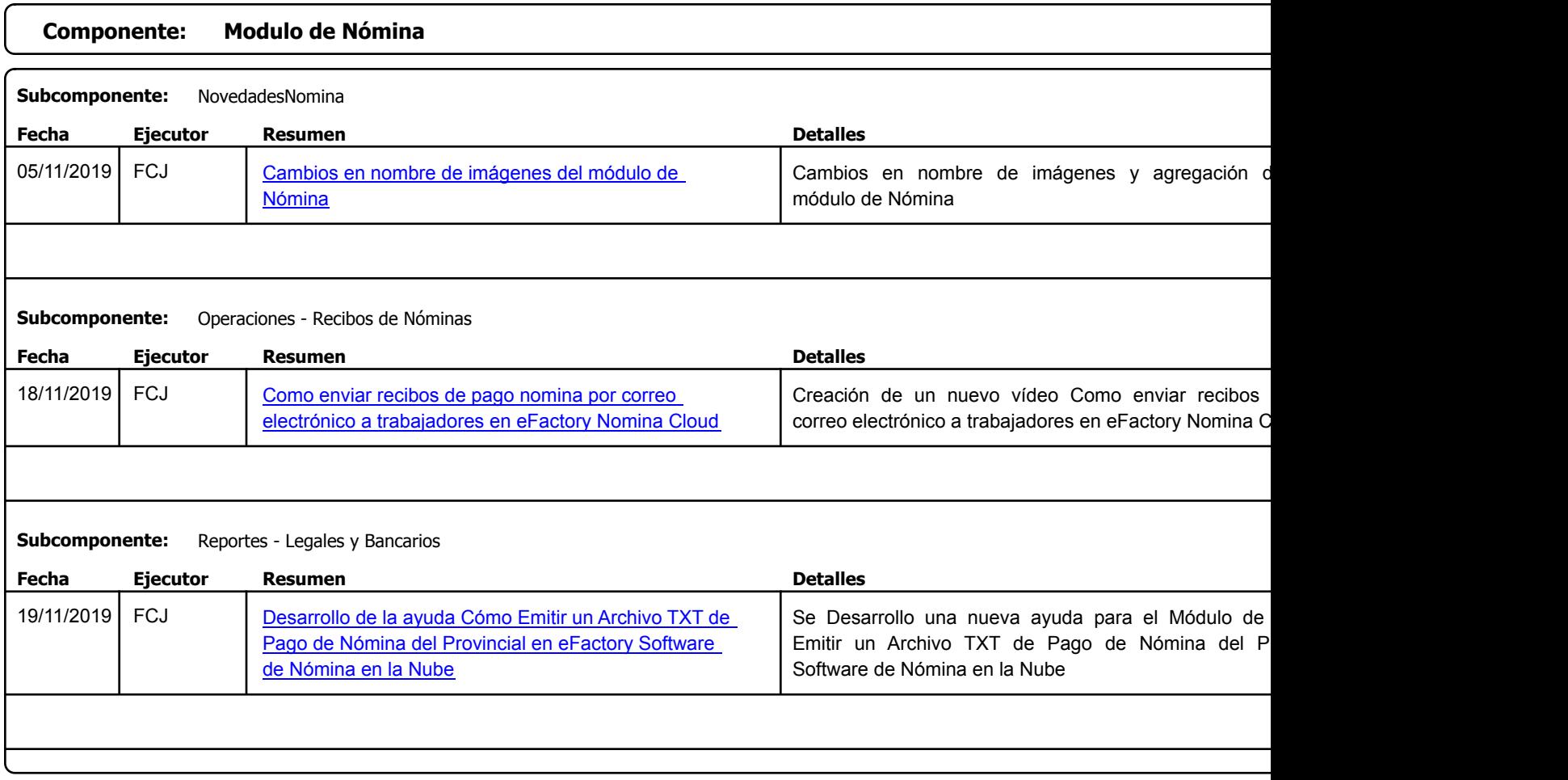

Factory Soft Venezuela, C.A. Servicio y Soporte Page 22 of 37 11:19:01AM

### Listado de Versiones por Componente

Tipo: Igual a Mejora, Depuración, Novedad o Otro; Fecha: Desde 01/11/2019 Hasta 30/12/2019; Ordenado por: 1º campo Ascendente

## **Componente: Modulo de Producción Subcomponente:** eFactory producción **Fecha Ejecutor Resumen Detalles Tipo** 25/11/2019 | FCJ | [Mejora del carrusel del modulo en soluciones de la](https://efactoryerp.com/software-erp-crm-en-la-nube/como-modificar-el-texto-adicional-del-pie-de-la-factura-electronica-del-sri-ecuador-con-efactory-software-erp-en-la-nube.html) compagina del carrusel del modulo en soluciones de l Soft pagina de Factory Soft

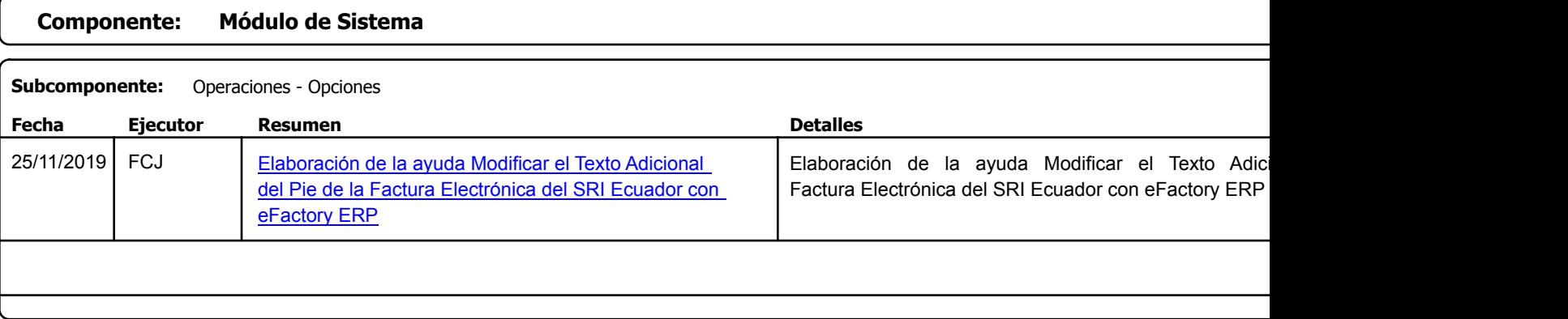

### **Componente: modulo de sistemas**

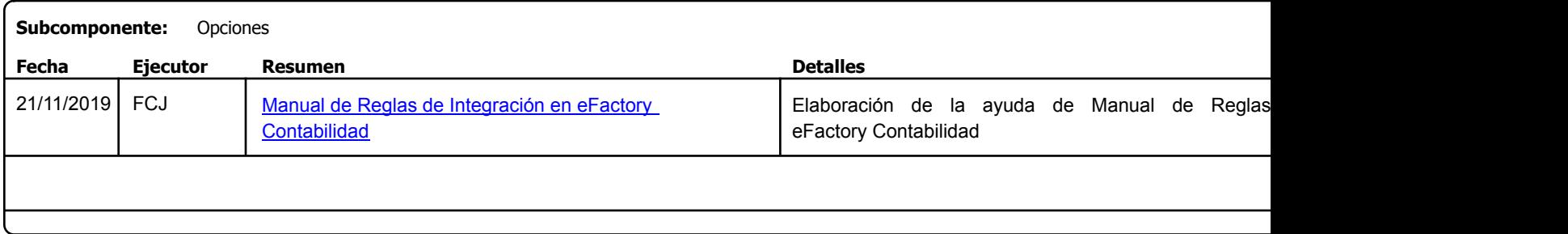

Factory Soft Venezuela, C.A. Servicio y Soporte Page 23 of 37 11:19:01AM

Listado de Versiones por Componente

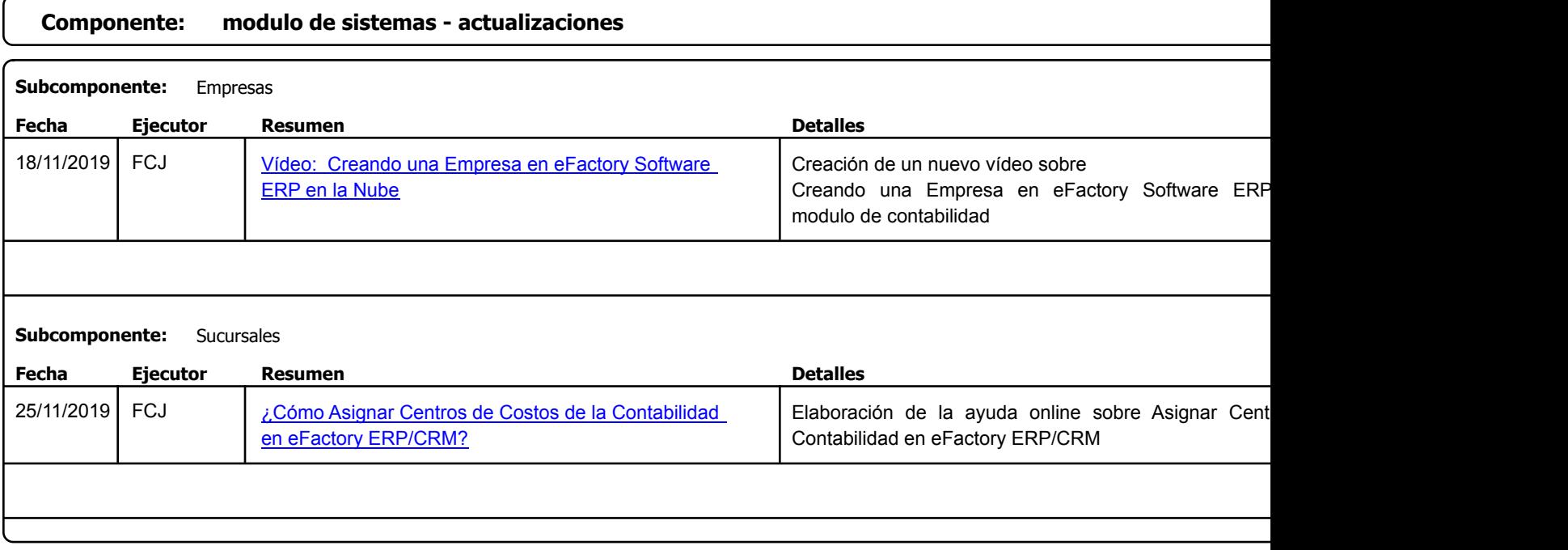

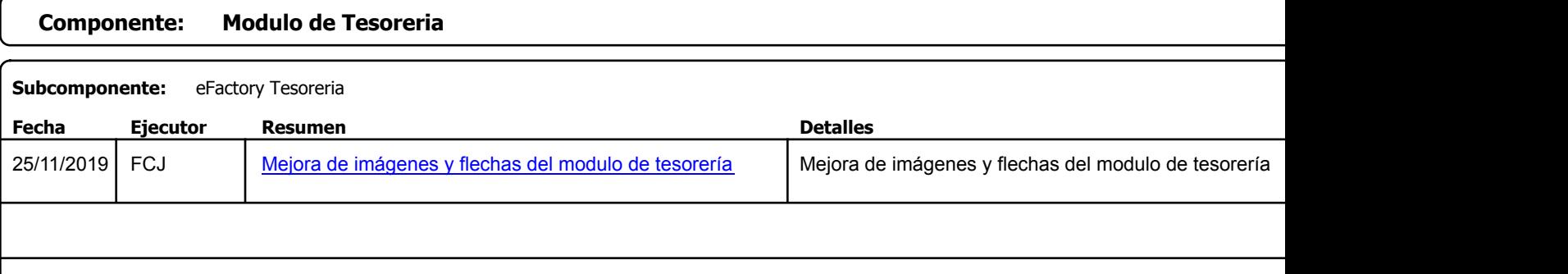

Factory Soft Venezuela, C.A. Servicio y Soporte Page 24 of 37 11:19:01AM

C

[Listado de Ver](https://efactoryerp.com/software-erp-crm-en-la-nube/como-usar-un-asistente-para-deposito-de-trajetas-en-efactory-software-erp-en-la-nube.html)siones por Componente

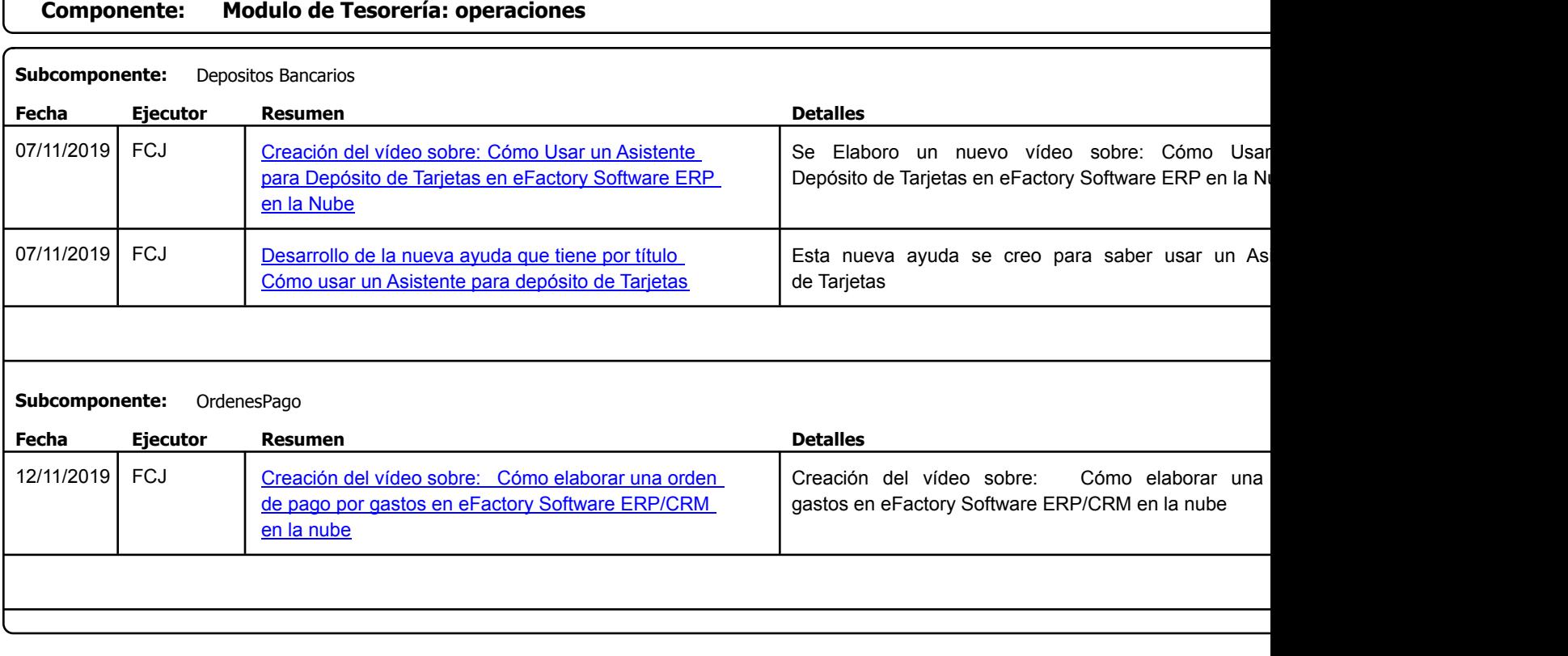

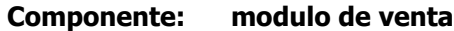

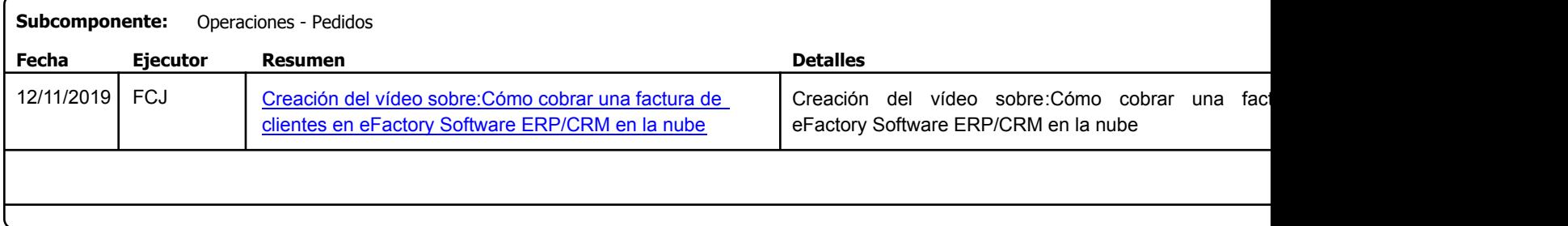

Factory Soft Venezuela, C.A. Servicio y Soporte Page 25 of 37 11:19:01AM

Listado de Versiones por Componente

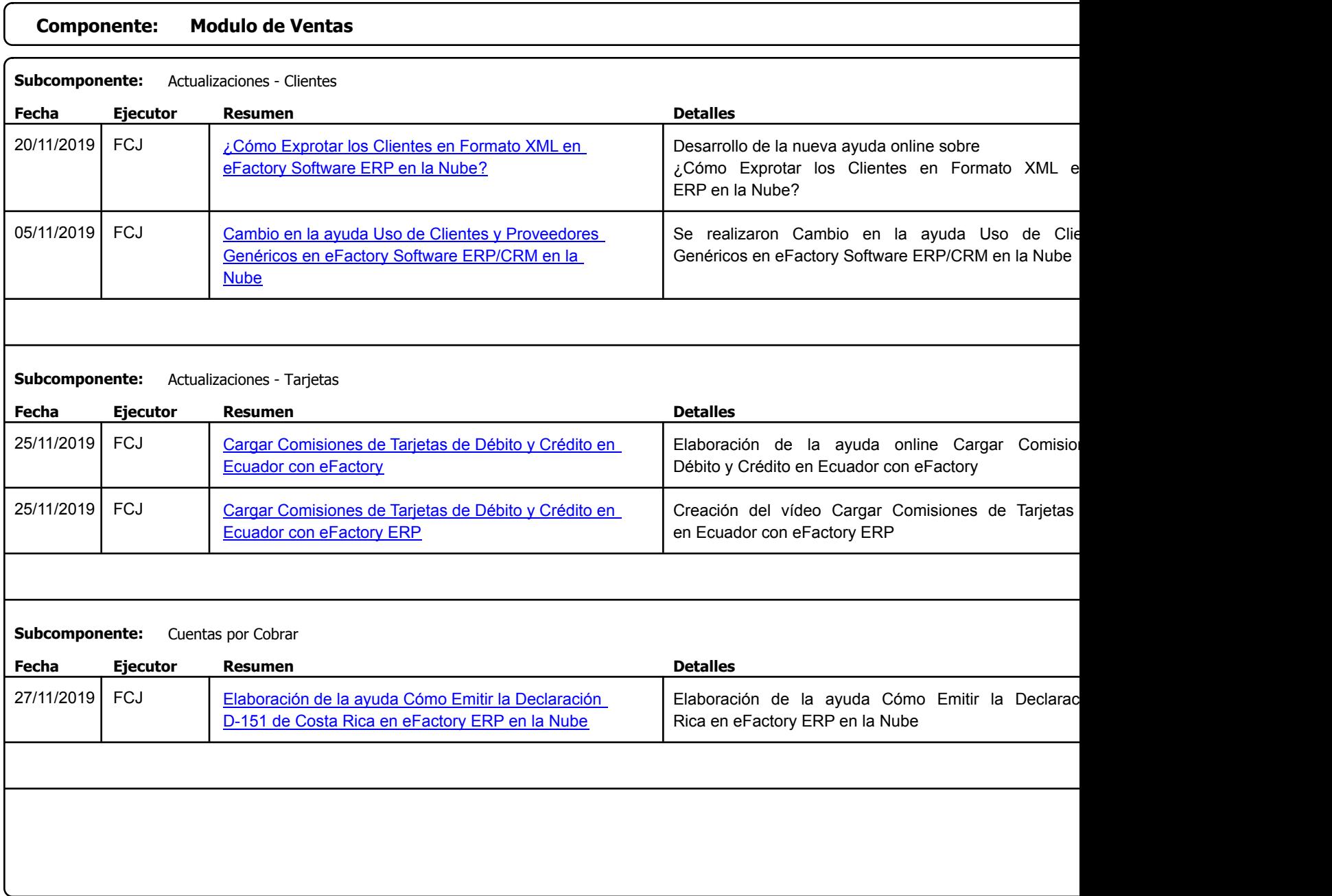

Factory Soft Venezuela, C.A. Servicio y Soporte Page 26 of 37 11:19:01AM

### Listado de Versiones por Componente

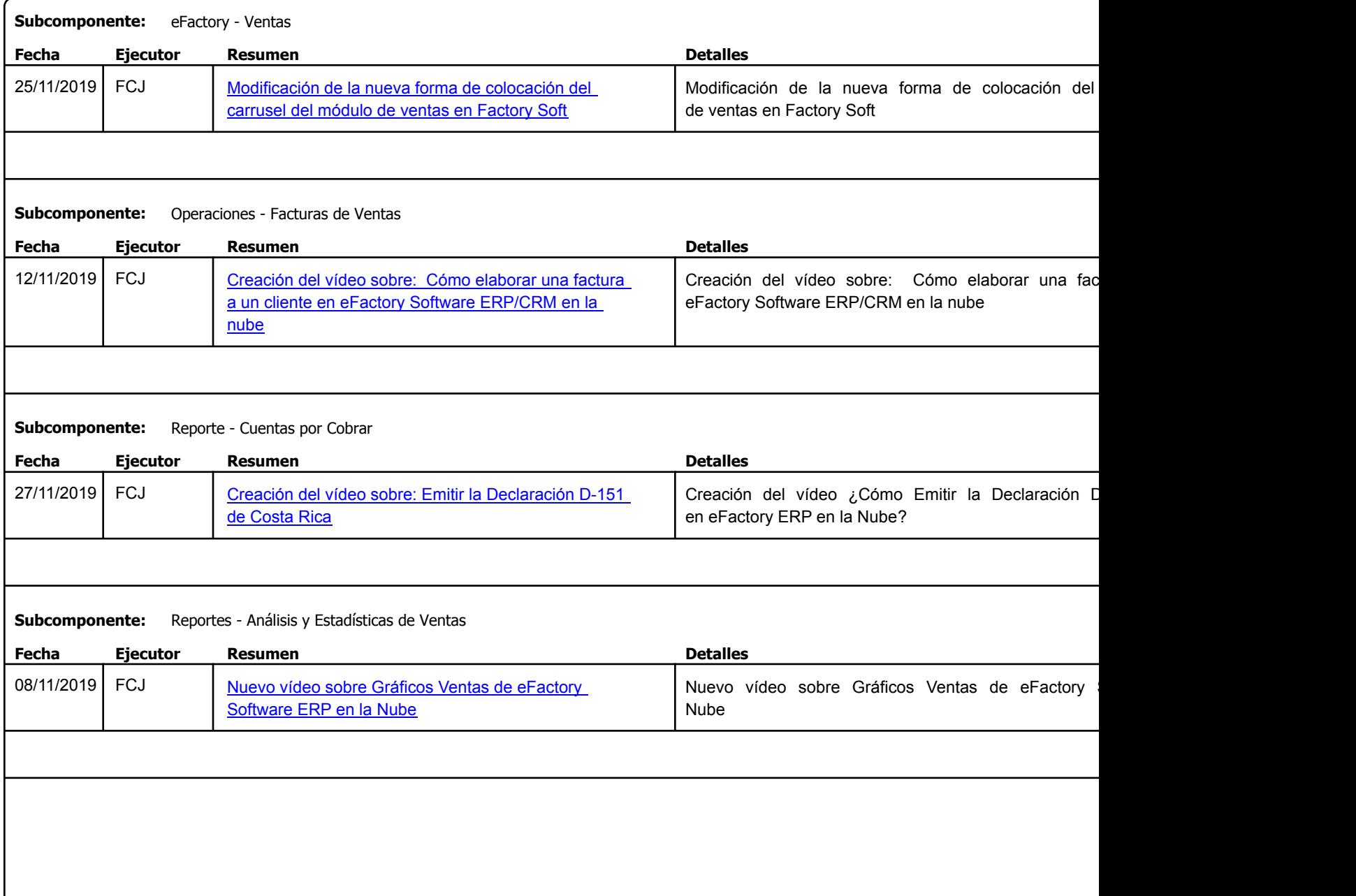

Factory Soft Venezuela, C.A. Servicio y Soporte Page 27 o

Listado de Versiones por Componente

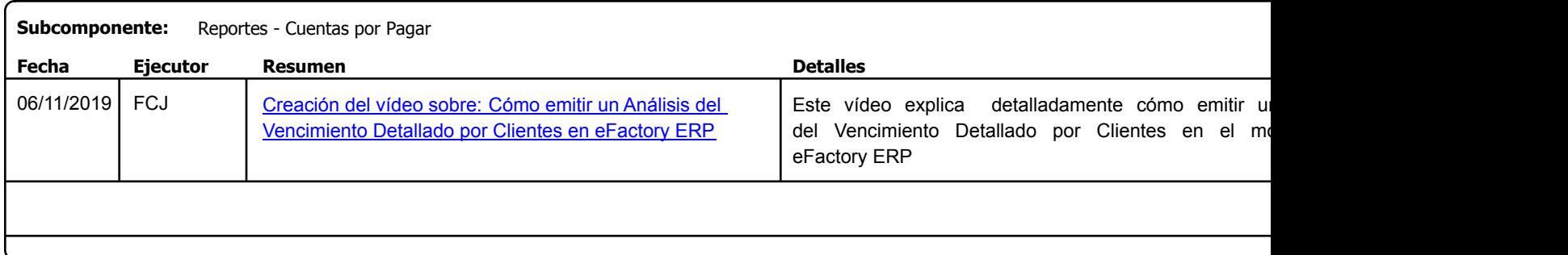

```
https://efactoryerp.com eFactory Administrativo : FSV : FCJ.FSV : rListado_Versiones_componente.aspx (ADM_VER_03)
```
Factory Soft Venezuela, C.A. Servicio y Soporte Page 28 of 37 11:19:01AM

Listado de Versiones por Componente

![](_page_27_Picture_184.jpeg)

Factory Soft Venezuela, C.A. Servicio y Soporte Page 29 of 37 11:19:01AM

Listado de Versiones por Componente

![](_page_28_Picture_59.jpeg)

Factory Soft Venezuela, C.A. Servicio y Soporte Page 30 of 37 11:19:01AM

#### Listado de Versiones por Componente

07/11/2019 | FCJ | Desarrollo de la nueva ayuda Cómo Crear un ATD | Desarrollo de la nueva ayuda Cómo Crear un ATI

manualmente en eFactory Software ERP en la Nube

Tipo: Igual a Mejora, Depuració[n, Novedad o Otro; Fecha: Desde 01/11/2019 Hasta 30/12/2019](https://youtu.be/J6VCZ2s1kz0); Ordenado por: 1º campo Ascendente

![](_page_29_Picture_202.jpeg)

### https://efactoryerp.com eFactory Administrativo : FSV : FCJ.FSV : rListado\_Versiones\_componente.aspx (ADM\_VER\_03)

Software ERP en la Nube

Factory Soft Venezuela, C.A. Servicio y Soporte Page 31 o

Listado de Versiones por Componente

Tipo: Igual a Mejora, Depuració[n, Novedad o Otro; Fecha: Desde 01/11/2019 Hasta 30/12/2019](https://youtu.be/VmV7Eu5ZoTU); Ordenado por: 1º campo Ascendente

![](_page_30_Picture_155.jpeg)

https://efactoryerp.com eFactory Administrativo : FSV : FCJ.FSV : rListado\_Versiones\_componente.aspx (ADM\_VER\_03)

Factory Soft Venezuela, C.A. Servicio y Soporte Page 32 of 37 11:19:01AM

### Listado de Versiones por Componente

Tipo: Igual a Mejora, Depuració[n, Novedad o Otro; Fecha: Desde 01/11/2019 Hasta 30/12/2019](https://youtu.be/mBIVNDADwfY); Ordenado por: 1º campo Ascendente

![](_page_31_Picture_137.jpeg)

### **Componente: Módulo de Ventas y Compras**

![](_page_31_Picture_138.jpeg)

Factory Soft Venezuela, C.A. Servicio y Soporte Page 33 of 37 11:19:01AM

Listado de Versiones por Componente

Tipo: Igual a Mejora, Depuración, Novedad o Otro; Fecha: Desde 01/11/2019 Hasta 30/12/2019; Ordenado por: 1º campo Ascendente

### **Componente: Modulo Inventarios Subcomponente:** Reportes - Movimientos de Inventarios **Fecha Ejecutor Resumen Detalles Tipo** 05/11/2019 | FCJ | [Creación del vídeo sobre: ¿Cómo emitir un Resumen](https://youtu.be/AgAQRtnAp1g) | Novemblo del Vídeo para la ayuda: ¿Cómo emi Inventario por Artículos con eFactory Software ERP en l de Inventario por Artículos con eFactory Software ERP en la Nube?

![](_page_32_Picture_153.jpeg)

![](_page_32_Picture_154.jpeg)

Factory Soft Venezuela, C.A. Servicio y Soporte Page 34 of 37 11:19:01AM

### Listado de Versiones por Componente

Tipo: Igual a Mejora, Depuración, Novedad o Otro; Fecha: Desde 01/11/2019 Hasta 30/12/2019; Ordenado por: 1º campo Ascendente

# **Componente: Módulo Nomina Subcomponente:** Prestamos **Fecha Ejecutor Resumen Detalles Tipo** 05/11/2019 | FCJ | [Creación del vídeo sobre: Cómo Generar Préstamo a](https://youtu.be/Qd98cTI8g_E) | Creación del vídeo sobre: Cómo Generar Préstamo efactory nómina un Trabajador en efactory nómina

![](_page_33_Picture_141.jpeg)

Factory Soft Venezuela, C.A. Servicio y Soporte Page 35 of 37 11:19:01AM

Listado de Versiones por Componente

![](_page_34_Picture_97.jpeg)

Factory Soft Venezuela, C.A. Servicio y Soporte Page 36 of 37 11:19:01AM

Listado de Versiones por Componente

Tipo: Igual a Mejora, Depuración, Novedad o Otro; Fecha: Desde 01/11/2019 Hasta 30/12/2019; Ordenado por: 1º campo Ascendente

![](_page_35_Picture_135.jpeg)

https://efactoryerp.com eFactory Administrativo : FSV : FCJ.FSV : rListado\_Versiones\_componente.aspx (ADM\_VER\_03)

Factory Soft Venezuela, C.A. Servicio y Soporte Page 37 of 37 11:19:01AM

Listado de Versiones por Componente

![](_page_36_Picture_161.jpeg)